**MJPEG Streamer Crack License Keygen PC/Windows**

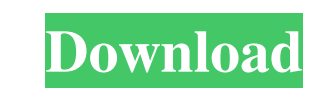

### **MJPEG Streamer Crack + Download**

MJPEG Streamer can display a mipeg stream in it's native size. If you want to view a mipeg video, just to check if it works, just drag the MJPEG streamer to the browser. If you want to play a mipeg video, just use the MJPE on: Windows 2000/Vista/2008 MacOSX/10.4/10.5/10.6 Linux/2.4/2.6/2.8 MJPEG Streamer was developed to be a sidebar gadget made in Flash. It can display a mjpeg video stream in it's native size. This gadget is optimized for 6 Description: MJPEG Streamer can display a mjpeg stream in it's native size. If you want to view a mjpeg video, just drag the MJPEG streamer to the browser. If you want to play a mjpeg video, just use the MJPEG Streamer and Windows 2000/Vista/2008 MacOSX/10.4/10.5/10.6 Linux/2.4/2.6/2.8 Works on: Windows 2000/Vista/2008 MacOSX/10.5/10.6 Linux/2.4/2.6/2.8 MJPEG Streamer was developed to be a sidebar gadget made in Flash. It can display a mjpeg gadget is optimized for 640x480 MJPEG video streams. MJPEG Streamer Description: MJPEG Streamer can display a mjpeg stream in it's native size. If you want to view a mjpeg video, just drag the MJPEG streamer to the browser MJPEG Streamer and listen to it. The MJPEG Streamer works on: Windows 2000/Vista/2008 MacOSX/10.4/10.5/10.6 Linux/2.4/2.6/2.8

# **MJPEG Streamer For Windows (April-2022)**

You may have heard of Theora or even H.264. Theora and H.264 are two of the most successful open-source video codecs which have been developed in the last 10 years. But it seems that the industry wants to use these video c delivered in the next years. MJPEG Streamer is an open-source media file format that does not use the Theora or H.264 codecs. Instead, it uses the MPEG-4 Visual codec. MJPEG is a video format which stores video data in an MJPEG has been developed with one main purpose which is to reduce the size of the file as much as possible in order to save bandwidth and file size. Author's Note: MJPEG Streamer v1.1 is available in a one click installer you must log into the control panel and click on "Media Manager" and select "MJPEG Streamer" under the "Sites" tab. MJPEG Streamer will be installed automatically. There are two versions of this plugin, using the MySQL bac difference between the two types is that the MySQL backend is one big file, with a huge database, and the Filemaker backend is installed separately. \*Note: If you are deploying the MySQL version of this plugin, make sure t activated on your Filemaker system. This plugin will allow you to let your viewers stream to your site by using the Socks5 Proxy service. This plugin is suited for streaming mjpeg's or other web based video to your viewers allow your viewers to view the mjpeg streams on your site. This module is similar to VLC Streaming but you can edit the section title and description of the widget. You can also add a short description at the bottom of the streamed in mjpeg format. MJPEG Streaming Player is one of the pre-defined modules within Filemaker and the module is pre-installed within your Filemaker installation. It is generally used to stream mjpeg videos from Filem

#### **MJPEG Streamer Crack+ With License Code**

Full MJPEG stream in 640x480 pixel size. MJPEG encoder from TokBox is included. Real-time encoding with random settings (frame rate, frame format, quality) Auto-detect resolution of webcam Supports video, photosets, and so speed and encoder using Flash skins Supports fb2, xp, and gp2 support NEW: The gadget can run in one of two modes: -Real-time mode. This mode displays a mjpeg video stream in real-time with defined settings. -Preview. Prev feed. If mjpeg video is not available in preview mode, a "Show in the mother site" link will be shown in the preview mode window. If preview mode is disabled in the gadget, then the gadget will be rendered in real-time mod Configurations Example: for configuring this gadget, just copy the following code to gadget\_config.xml file inside the gadget directory. MJPEG streamer \$config\Config(); 640 480 100 mplayer.swf 1 1 0 null null 1 0 1 null n 640&#xa

# **What's New In MJPEG Streamer?**

MJPEG Streamer is a Flash 1.5 program. Author: Vicent Villalobos Web: Version: 1.0 Requires: Flash 1.5, mjpeg-tools-0.5, gifsicle-0.1.11 License: GNU GPL Installation Downloading it will require that the mjpeg-tools packag current install repository is the current version of mjpeg-tools. Installing will also require the gifsicle-0.1.11 package to be installed. Installation is also possible directly from adode website. To install it you must installed and then to install the mjpeg-streamer package you must run the mjpeg-streamer setup.sh. Html File Details: MJPEG Streamer uses a Flash menu system to allow the user to choose what streams to play. It also has a supports the following streams: video-360p video-480p video-720p video-960p video-1080p audio-video audio-only video-audio Streams with "p" are progressive. These are standard video streams. Those with no "p" are interlace options. One is to play one stream. The second is to play all streams in succession. AutoPlay: Streaming in flash is done automatically by default if the option is set to "auto play". Enable Stream: Enabling the stream wil Multiple Streams: You can repeat the streams. Menu: The menu that the user see before the stream starts is called "Menu" or "Short Menu" depending on which option is selected. There is a default as well as the custom menu. "default menu". Custom Menu: Custom menu is activated by the option "custom menu". Autostart: This option automatically starts the stream. Video Settings: Streaming parameters are configured using the option

#### **System Requirements:**

Dirt 3 on pc is minimum specs requiring 2gb of ram (lower recommended is 4gb). DirectX11 is recommended but can run on DirectX 9 too. Windows 7 64 bit or better. 10 GB hard disk space (more recommended) Dirt 3 on consoles ram, more recommended is 2gb 60 GB Hard Disk Space (more recommended) 1080p displays Blue ray is not supported on console Dirt 3 on PS4 uses similar graphic settings as

# Related links:

<https://carolwestfineart.com/joesoft-popup-crack-free-download/> <https://luxurygamingllc.com/disk-spectra-basic-crack-license-key/> <https://adunpetcohiscomppr.wixsite.com/pteralritma/post/memento-database-desktop-lite-crack-product-key-updated-2022> <https://lanesida.com/idoo-video-cutter-crack-free-download/> <https://swisshtechnologies.com/change-scheduled-task-date-free-april-2022/> <http://realtorforce.com/recovery-for-photoshop-crack-free/> <https://eqcompu.com/2022/06/08/guitar-chord-check-up-torrent-updated/> <https://redlandsandareabuzz.com/wp-content/uploads/2022/06/Viveza.pdf> <https://believewedding.com/wp-content/uploads/2022/06/Frohmage.pdf> <https://touky.com/ariadneorganizer-incl-product-key-win-mac/> <https://cancuntourssale.com/wp-content/uploads/2022/06/GroMobile.pdf> [http://connect.tg/wp-content/uploads/2022/06/Julia\\_Language.pdf](http://connect.tg/wp-content/uploads/2022/06/Julia_Language.pdf) <https://rajnikhazanchi.com/auge-crack-full-product-key-free/> <http://yotop.ru/2022/06/08/cue-player-crack-keygen-full-version-download-2022-latest/> <https://www.casadanihotel.com/recruiter-nerd-crack-latest-2022/> [https://www.realteqs.com/teqsplus/upload/files/2022/06/LJ2OkRsQ84fJVObJZxJf\\_08\\_f2943687af567bb6ee2a3d37a638de41\\_file.pdf](https://www.realteqs.com/teqsplus/upload/files/2022/06/LJ2OkRsQ84fJVObJZxJf_08_f2943687af567bb6ee2a3d37a638de41_file.pdf) <https://bodhibliss.org/writeup-crack-download-x64/> <https://silkfromvietnam.com/hypr-storymaker-download-win-mac/> <https://blackbusinessdirectories.com/wp-content/uploads/2022/06/SuperLink.pdf> <http://marqueconstructions.com/wp-content/uploads/2022/06/winyud.pdf>